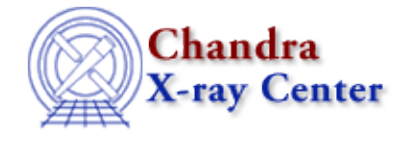

URL: [http://cxc.harvard.edu/ciao3.4/stackio\\_stk\\_current.html](http://cxc.harvard.edu/ciao3.4/stackio_stk_current.html) Last modified: December 2006

*AHELP for CIAO 3.4* **Stk Current** Context: stackio

*Jump to:* [Description](#page-0-0) [Example](#page-0-1) [Bugs](#page-0-2) [See Also](#page-0-3)

#### **Synopsis**

Returns the current position of the stack.

#### **Syntax**

Integer\_Type stk\_current( Stack\_Type stack )

# <span id="page-0-0"></span>**Description**

This routine returns the current position within a stack. This position determines the element returned by calls to stk\_read\_next().

When a stack is created, the current position is set to 0 and it is increased by 1 each time stk read next() is called. The position can also be changed by the skt\_set\_current() and stk\_rewind() functions.

### <span id="page-0-1"></span>**Example**

if ( $stk_current(stk) == stk_ccount(stk)$ ) stk\_rewind( $stk$ );

This code will reset the stack to its start position, by calling stk\_rewind(), if it has reached the end of the stack.

# <span id="page-0-2"></span>**Bugs**

See the <u>bugs page for the stackio library</u> on the CIAO website for an up–to–date listing of known bugs.

### <span id="page-0-3"></span>**See Also**

*modules*

stackio

*stackio*

stk\_append, stk\_build, stk\_change\_current, stk\_change\_num, stk\_close, stk\_count, stk delete current, stk delete num, stk disp, stk expand n, stk read next, stk read num, stk rewind, stk set current

The Chandra X−Ray Center (CXC) is operated for NASA by the Smithsonian Astrophysical Observatory. 60 Garden Street, Cambridge, MA 02138 USA. Smithsonian Institution, Copyright © 1998−2006. All rights reserved.

URL: [http://cxc.harvard.edu/ciao3.4/stackio\\_stk\\_current.html](http://cxc.harvard.edu/ciao3.4/stackio_stk_current.html) Last modified: December 2006